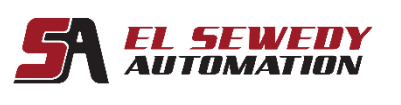

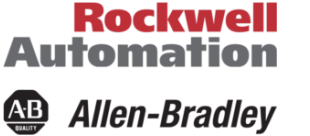

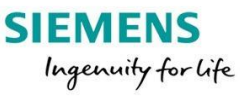

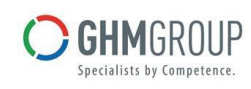

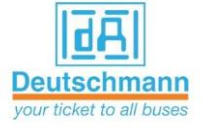

# **FactoryTalk View ME and PanelView Plus Maintenance and Troubleshooting**

### **Course Description**

This course provides you with the skills necessary to maintain and troubleshoot FactoryTalk® View Machine Edition (ME) applications that run on PanelView™ Plus terminals. You will also work with the hands-on skills required to prepare a PanelView the hardware and software. During class, you will gain. Throughout this course, you will have the opportunity to practice the skills you have learned through a variety of hands-on exercises using a ControlLogix® workstation and a PanelView Plus terminal.

This course provides opportunities to work with both Plus terminals. Edition (ME) applications that run on PanelView™ maintain and troubleshoot FactoryTalk® View Machine.

#### **Target Audience:**

Individuals who need to maintain FactoryTalk ME applications and troubleshoot PanelView Plus terminals should attend this course.

#### **Pre-requisites:**

To successfully complete this course, **Completion of the ControlLogix Systems Fundamental (AB-1) or basic experience with ControlLogix® tags and architecture.**

#### **Course Duration:**

 **2 days, 7hours/day (from 9:00am to 4:00 pm).**

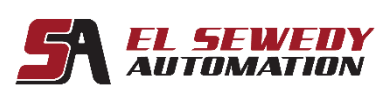

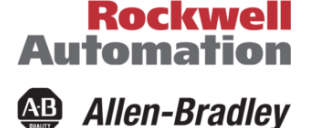

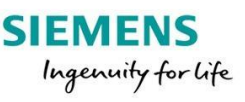

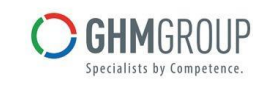

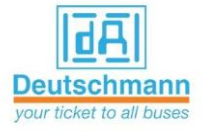

## **Technical Contents:**

- Identifying PanelView Plus Components
- Setting Options on a PanelView Plus Terminal
- Managing Existing Runtime Files on a PanelView Plus Terminal
- Managing Development Files Using the Application Manager
- Modifying RSLinx Enterprise Communications in a FactoryTalk View ME Application
- Creating Tags and Testing Data in a FactoryTalk View ME Application
- Downloading and Uploading FactoryTalk View ME Runtime Files
- Modifying Graphic Displays in a FactoryTalk View ME Application
- Modifying Security at Runtime in a FactoryTalk View ME Application
- Troubleshooting a PanelView Plus Terminal
- Viewing and Printing FactoryTalk View ME Components Using the Application Documenter.
- Integrated Practice: Troubleshooting System Communications